# **Breadth First Search Algorithm**

Breadth-first search is a way to find all the vertices reachable from the a given source vertex, s. Like depth first search, BFS traverse a connected component of a given graph and defines a spanning tree. Intuitively, the basic idea of the breath-first search is this: send a wave out from source s. The wave hits all vertices 1 edge from s. From there, the wave hits all vertices 2 edges from s. Etc. We use FIFO queue Q to maintain the wavefront: v is in Q if and only if wave has hit v but has not come out of v yet.

### **Strategy of BFS Algorithm :**

Breadth-first search starts at a given vertex s, which is at level 0. In the first stage, we visit all the vertices that are at the distance of one edge away. When we visit there, we paint as "visited," the vertices adjacent to the start vertex s - these vertices are placed into level 1. In the second stage, we visit all the new vertices we can reach at the distance of two edges away from the source vertex s. These new vertices, which are adjacent to level 1 vertices and not previously assigned to a level, are placed into level 2, and so on. The BFS traversal terminates when every vertex has been visited.

To keep track of progress, breadth-first-search colors each vertex. Each vertex of the graph is in one of three states:

- 1. Undiscovered;
- 2. Discovered but not fully explored; and
- 3. Fully explored.

The state of a vertex, u, is stored in a color variable as follows:

- 1.  $color[u] = White for the "undiscovered" state,$
- 2. color [u] = Gray for the "discovered but not fully explored" state, and
- 3. color [u] = Black for the "fully explored" state.

The BFS(G, s) algorithm develops a breadth-first search tree with the source vertex, s, as its root. The parent or predecessor of any other vertex in the tree is the vertex from which it was first discovered. For each vertex, v, the parent of v is placed in the variable π[v]. Another variable, d[v], computed by BFS contains the number of tree edges on the path from s to v. The breadth -first search uses a FIFO queue, Q, to store gray vertices.

### **Breadth-First Search Traversal Algorithm**

BFS(V, E, s)

{ for each u in V -  $\{s\}$  /\* for each vertex u in V[G] except s. \*/ do color[u] ← WHITE d[u] ← infinity π[u] ← NIL color[s] ← GRAY /\*Source vertex discovered\*/  $d[s] \leftarrow 0$  /\* initialize\*/  $\pi[s] \leftarrow \text{NIL}$  /\* initialize\*/  $Q \leftarrow \{\}$  /\* Clear queue Q\*/ ENQUEUE(Q, s) while Q is non-empty do  $u$  ← DEQUEUE(Q) /\* That is,  $u = head[Q]$ <sup>\*</sup>/ for each v adjacent to  $u$  /\* for loop for every node along with edge.\*/ do if color[v]  $\leftarrow$  WHITE /\*if color is white you've never seen it before\*/ then color[v]  $\leftarrow$  GRAY  $d[v] \leftarrow d[u] + 1$  $\pi[v] \leftarrow u$ ENQUEUE(Q, v) DEQUEUE(Q) color[u] ← BLACK }

**Example :** The following figure illustrates the progress of breadth-first search on the undirected sample graph.

(i) After initialization (paint every vertex white, set d[u] to infinity for each vertex u, and set the parent of every vertex to be NIL), the source vertex is discovered in line 5. Lines 8 -9 initialize Q to contain just the source vertex s.

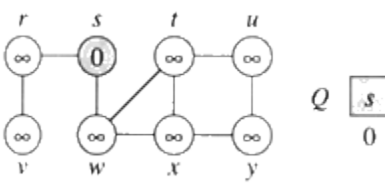

(ii) The algorithm discovers all vertices 1 edge from s i.e., discovered all vertices (w and r) at level 1.

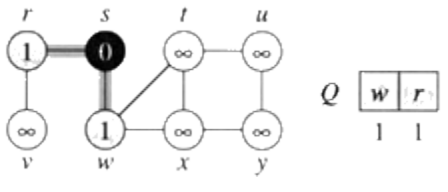

(iii)

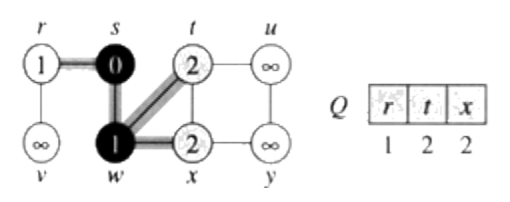

(iv) The algorithm discovers all vertices 2 edges from s i.e., discovered all vertices (t, x, and v) at level 2.

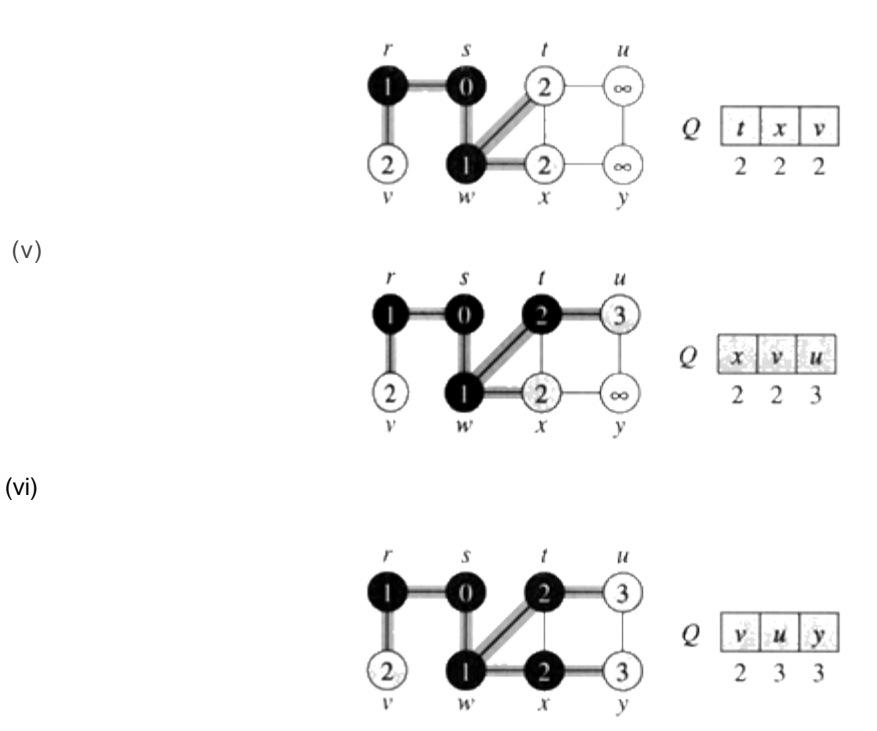

(vii) The algorithm discovers all vertices 3 edges from s i.e., discovered all vertices (u and y) at level 3.

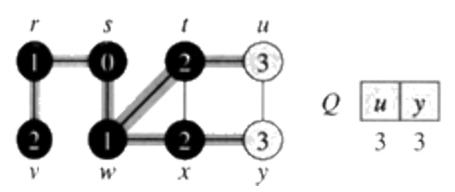

 $\mathbf{y}$ Q

3

(viii)

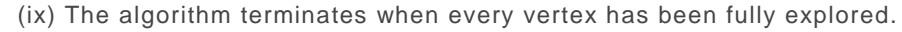

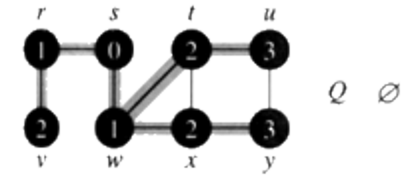

## **Analysis :**

• The while-loop in breadth-first search is executed at most |V| times. The reason is that every vertex enqueued at most once. So, we have O(V).

• The for-loop inside the while-loop is executed at most |E| times if G is a directed graph or 2|E| times if G is undirected. The reason is that every vertex dequeued at most once and we examine (u, v) only when u is dequeued. Therefore, every edge examined at most once if directed, at most twice if

undirected. So, we have O(E).

Therefore, the total running time for breadth-first search traversal is  $O(V + E)$ .

## **Algorithms based on BFS**

Based upon the BFS, there are  $O(V + E)$ -time algorithms for the following problems:

- Testing whether graph is connected.
- Computing a spanning forest of graph.
- Computing, for every vertex in graph, a path with the minimum number of edges between

start vertex and current vertex or reporting that no such path exists.

- Computing a cycle in graph or reporting that no such cycle exists.
- Prim's MST algorithm.
- Dijkstra's single source shortest path algorithm.

## **Some Applications of BFS**

*1. Bipartite Graph* **-** We define bipartite graph as follows: A bipartite graph is an undirected graph G  $= (V, E)$  in which V can be partitioned into two sets V<sub>1</sub> and V<sub>2</sub> such that (u, v) E implies either u in  $V_1$  and v in  $V_2$  or u in  $V_2$  and v in  $V_1$ . That is, all edges go between the two sets  $V_1$  and  $V_2$ .

In order to determine if a graph  $G = (V, E)$  is bipartite, we perform a BFS on it with a little modification such that whenever the BFS is at a vertex u and encounters a vertex v that is already 'gray' our modified BSF should check to see if the depth of both u and v are even, or if they are both odd. If either of these conditions holds which implies  $d[u]$  and  $d[v]$  have the same parity, then the graph is not bipartite. Note that this modification does not change the running time of BFS and remains  $O(V + E)$ .

Formally, to check if the given graph is bipartite, the algorithm traverse the graph labeling the vertices 0, 1, or 2 corresponding to unvisited, partition 1 and partition 2 nodes. If an edge is detected between two vertices in the same partition, the algorithm returns.

ALGORITHM: BIPARTITE (G, S) { For each vertex u in V[G] − {s} do color[u] ← WHITE d[u]  $\leftarrow$  ∞ partition[u]  $\leftarrow 0$  $color[s] \leftarrow$  GRAY partition[s]  $\leftarrow$  1  $d[s] \leftarrow 0$  $Q \leftarrow [S]$ while Queue 'Q' is non-empty do  $u \leftarrow$  head  $[Q]$ for each v in Adj[u] do if partition  $[u] \leftarrow$  partition  $[v]$ 

then return 0 else if color[v]  $\leftarrow$  WHITE then then color[v]  $\leftarrow$  gray  $d[v] = d[u] + 1$ partition[v]  $\leftarrow$  3 - partition[u] ENQUEUE (Q, v) DEQUEUE (Q) Color[u] ← BLACK Return 1 }

**Correctness -** As Bipartite (G, S) traverse the graph it labels the vertices with a partition number consisted with the graph being bipartite. If at any vertex, algorithm detects an inconsistency, it shows with an invalid return value. Partition value of u will always be a valid number as it was enqueued at some point and its partition was assigned at that point. At line 19, partition of v will unchanged if it already set, otherwise it will be set to a value opposite to that of vertex u.

**Analysis -** The lines added to BFS algorithm take constant time to execute and so the running time is the same as that of BFS which is  $O(V + E)$ .

*2. Diameter of Tree* **-** The diameter of a tree T = (V, E) is the largest of all shortest-path distance in the tree and given by max[dist(u, v)]. As we have mentioned that BSF can be use to compute, for every vertex in graph, a path with the minimum number of edges between start vertex and current vertex. It is quite easy to compute the diameter of a tree. For each vertex in the tree, we use BFS algorithm to get a shortest-path. By using a global variable length, we record the largest of all shortest-paths.

```
ALGORITHM: TREE_DIAMETER (T)
{
maxlength \leftarrow 0
for s \leftarrow 0 to s \leq |V|[T]
do temp \leftarrow BSF(T, S)
if maxlength < temp
maxlength \leftarrow tempincrement s by 1
return maxlength
}
```
**Analysis -** This will clearly take O(V(V + E)) time.

Source:

http://www.learnalgorithms.in/#